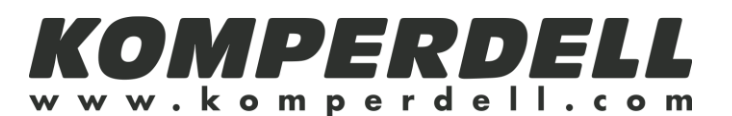

# **Richiesta riparazione**

## **Destinatario:**

SUMMIT srl Via Arnaria 43 39046 Ortisei / Roncadizza (BZ) Italia

## **Spett.le cliente,**

siamo spiacenti che abbia un reclamo inerente i nostri bastoni Komperdell, ci impegneremo pertanto a risolvere il Suo problema al più presto possibile. Risponda alle semplici domande di seguito riportate e ci invii il tutto, faremo il possibile per soddisfare la Sua richiesta. *Faccia attenzione*:

- Il bastone deve essere ben imballato e il pacco debitamente affrancato
- Inserisca nel pacco questa richiesta di riparazione

### **Quale parte è da riparare?**

- $\Box$  Impugnatura  $\Box$  asta centrale  $\Box$  rotella
- $\Box$  lacciolo  $\Box$  asta inferiore  $\Box$  regolazione
- $\Box$  asta superiore  $\Box$  punta

# **Scriva una piccola descrizione del reclamo:**

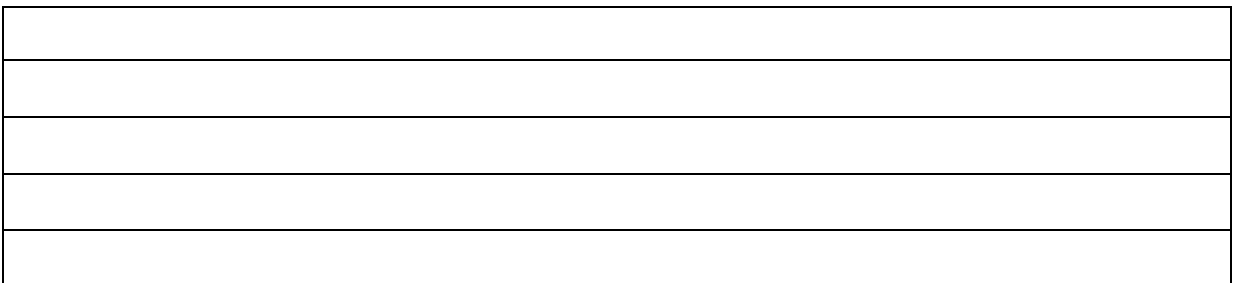

#### **Dati del mittente:**

(obbligatori per la spedizione del bastone riparato)

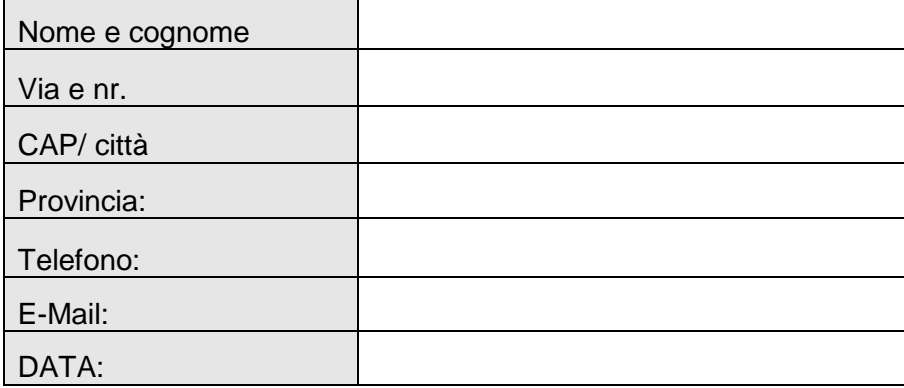